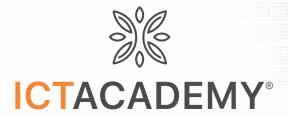

# Certificate of Membership

This is to certify that

# RISHI UBR WOMEN'S COLLEGE HYDERABAD, TELANGANA

is an Institutional Member of ICT Academy.

Membership No: 100277

Membership Period: 23 Dec 2021 to 23 Dec 2022

New Delhi, India

Dr B Anbuthambi

ts.ictacademy.in

# Certificate of Completion

' THIS CERTIFICATE IS PRESENTED TO

### Dhruva Harini

for successful completion of all requirements of one week online Certificate Course on

## Digital Teaching Techniques

organized by ICT Academy from 25 October 2021 to 29 October 2021

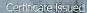

01 November 2021

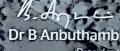

President ICT Academy

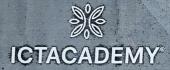

Atos Syntel

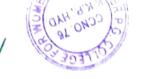

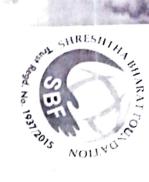

# SHRESHTHA BHARAT

Certificate Of Internship

T. Harika

THIS CERTIFICATE IS AWARDED TO

internship with Shreshtha Bharat Foundation as a Facebook Marketing intern from 01-09-2021 has successfully completed their One Month

During this time period, she was found efficient and dedicated towards her work.

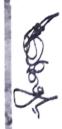

MRITUNJAY KUMAR SINGH

Managing Trustee

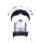

### **RISHI UBR DEGREE & PG COLLEGE WOMEN**

(Affiliated to Osmania University, MBA-Approved by AICTE)

### **CIRCULAR**

| Academic Year: 2021-22 | Date: 13-06-2022                                     |
|------------------------|------------------------------------------------------|
| Originator             |                                                      |
|                        | Ms E Leela Sowmya, Coordinator, Training & Placement |
|                        | Cell                                                 |
|                        | through The Principal                                |

Sub: Session On MS Excel Formulae and functions

Ref: Schedule of programs to be conducted by Training & Placement Cell

This is to inform that a session on MS Excel Formulae and functions would be organized on June 15, 2021 from 11 am to 12 .30 pm in association with Moksh Inn. The Program will be coordinated by MsE Leela Sowmya. Interested students may register their names with the coordinator or at rishiubrwomenscollege@yahoo.com.

Coordinator

Circulated To

rincipal

| HOD ( Dept. Of Science)   | SP     |
|---------------------------|--------|
| Students of B.Sc II year  | YOU -  |
| HOD (Dept. Of Commerce)   |        |
| Students of B.Com II year | (Fall) |

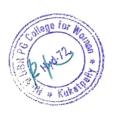

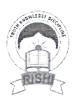

## Rishi UBR Degree & PG College for Women

|  | ACTIVITY REPORT                      |                                                                                                    |  |
|--|--------------------------------------|----------------------------------------------------------------------------------------------------|--|
|  |                                      |                                                                                                    |  |
|  | Name of the Activity                 |                                                                                                    |  |
|  |                                      | Ms. Excel Formulae and functions                                                                                                    |  |
|  | Type of Activity                     | Co-Curricular                                                                                                    |  |
|  | Date and Time of Activity            | 15-06-2021; 11 am to12.30 pm                                                                                                    |  |
|  | Details of participants              | 78; students of B.Com and B.Sc II year                                                                                                    |  |
|  | Coordinator                          | Ms E. Leela Sowmya                                                                                                    |  |
|  | Organizing department/Support system | Training & Placement Cell                                                                                                    |  |
|  | Collaborating Agency                 | Moksh Inn                                                                                                    |  |
|  | Description                          | The resource person was Mr Sunil from MokshInn. The power of excel as an analytical tool having various functions and formulae was explained. The various formulae like Sum, average, modulus, Power, Count, etc were demonstrated. The TEXT, VIOOKUP, CONCATENATE were also demonstrated students were given exercises to practice in the lab. The procedure to type a function in a cell with "=" was explained. The various tutorials available online was given to students for reference. |  |
|  | Photos                               |                                                                                                    |  |

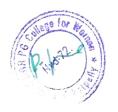